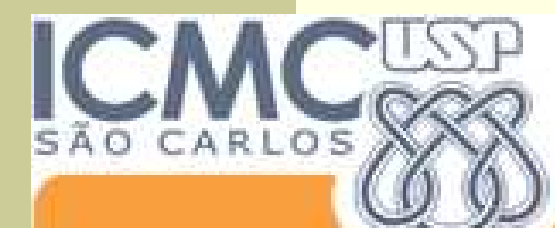

Instituto de Ciências Matemáticas e de Computação

#### Universidade de São Paulo

# TAD:Tipo Abstrato de Dados(parte 2)

#### SCE-202 – Algoritmos e Estruturas de Dados I

Lucas Antiqueira

**E Programa em C pode ser dividido em vários arquivos** 

- Arquivos **fonte** com extensão **.c**
	- Denominados de módulos

Cada módulo deve ser compilado separadamente

- Para tanto, usa-se um **compilador**
- Resultado: **arquivos objeto** não executáveis
	- Arquivos em linguagem de máquina com extensão **.o** ou **.obj**

Arquivos objeto devem ser juntados em um **executável**

- Para tanto, usa-se um ligador ou **link-editor**
- Resultado: um único arquivo em linguagem de máquina
	- Usualmente com extensão **.exe**

- П Módulos são muito úteis para construir bibliotecas de funções interrelacionadas. Por exemplo:
	- $\blacksquare$ Módulos de funções matemáticas
	- П Módulos de funções para manipulação de strings
	- $\mathbf{r}$ etc

П

H

- Em C, é preciso listar no início de cada módulo aquelas funções de outros módulos que serão utilizadas:
	- Isso é feito através de uma lista denominada **cabeçalho**

 **Exemplo**: considere um arquivo STR.c contendo funções para manipulação de strings, dentre elas:

- **int** comprimento (**char**\* strg)
- **void** copia (**char**\* dest, **char**\* orig)
- **void** concatena (**char**\* dest, **char**\* orig)

П **Exemplo** (cont): Qualquer módulo que utilizar essas funções deverá incluir no início o cabeçalho das mesmas, como abaixo.

```
/* Programa Exemplo.c */#include <stdio.h>
int comprimento (char* str);
void copia (char* dest, char* orig);
void concatena (char* dest, char* orig);
int main (void) {
       char str[101], str1[51], str2[51];
       printf("Entre com uma seqüência de caracteres: ");scanf(" %50s[^\n]", str1);printf("Entre com outra seqüência de caracteres: ");scanf(" %50s[^\n]", str2);copia(str, str1); concatena(str, str2);printf("Comprimento total: %d\n",comprimento(str));return 0; }
```
4

#### **Exemplo** (cont):

 $\Box$ 

 $\Box$ 

- $\mathbf{r}$  A partir desses dois fontes (Exemplo.c e STR.c), podemos gerar um executável compilando cada um separadamente e depois ligando-os
- п Por exemplo, com o compilador Gnu C (gcc) utilizaríamos a seguinte seqüência de comandos para gerar o arquivo executável Teste.exe:

```
> gcc –c STR.c
```

```
> gcc –c Exemplo.c
```

```
> gcc –o Teste.exe STR.o Exemplo.o
```
#### **Questão:**

٠ É preciso inserir manualmente e individualmente todos os cabeçalhos de todas as funções usadas por um módulo?

 $\blacksquare$  E se forem muitas e de diferentes módulos?

#### **Solução**

Ш

П

- **Arquivo de cabeçalhos** associado a cada módulo, com:
	- cabeçalhos das funções oferecidas pelo módulo e,
	- eventualmente, os tipos de dados que ele **exporta**
		- $\blacksquare$ typedefs, structs, etc.
- Segue o mesmo nome do módulo ao qual está associado
	- porém com a extensão **.h**
- Exemplo:
	- Arquivo STR.h para o módulo STR.c do exemplo anterior

```
/* Arquivo STR.h *//* Função comprimento:Retorna o no. de caracteres da string str */int comprimento (char* str);
/* Função copia:Copia a string orig para a string dest */
```

```
void copia (char* dest, char* orig);
```

```
/* Função concatena:
```
Concatena a string orig na string dest \*/**void** concatena (**char**\* dest, **char**\* orig);

O programa Exemplo.c pode então ser rescrito como:

```
/* Programa Exemplo.c */#include <stdio.h> /* Módulo da Biblioteca C Padrão */
#include "STR.h" /* Módulo Próprio */
int main (void) {
       char str[101], str1[51], str2[51];
       printf("Entre com uma seqüência de caracteres: ");scanf(" %50s[^\n]", str1);printf("Entre com outra seqüência de caracteres: ");scanf(" %50s[^\n]", str2);copia(str, str1); concatena(str, str2);printf("Comprimento total: %d\n",comprimento(str));return 0; }
```
Nota: O uso dos delimitadores  $\langle \rangle$  e " " indica onde o compilador deve procurar os arquivos de cabeçalho, na biblioteca interna (<>) ou começando pelo diretório corrente (" " – *default* se ausente).

#### TADs em C

- Módulos podem ser usados para definir um novo tipo de dado e o conjunto de operações para manipular dados desse tipo:
	- **Tipo Abstrato de Dados (TAD)**

- Definindo um tipo abstrato, pode-se "esconder" a implementação
	- Quem usa o tipo abstrato precisa apenas conhecer a funcionalidade que ele implementa, não a forma como ele é implementado
	- Facilita manutenção e re-uso de códigos, entre outras vantagens

```
/* TAD: Matriz m por n *//* Tipo Exportado */typedef struct matriz Matriz;
/* Funções Exportadas *//* Função cria - Aloca e retorna matriz m por n */
Matriz* cria (int m, int n);
/* Função libera - Libera a memória de uma matriz */
void libera (Matriz* mat); 
                                      /* Continua... */
```

```
/* Continuação... */
```

```
/* Função acessa - Retorna o valor do elemento [i][j] */
float acessa (Matriz* mat, int i, int j);
/* Função atribui - Atribui valor ao elemento [i][j] */
void atribui (Matriz* mat, int i, int j, float v);
/* Função linhas - Retorna o no. de linhas da matriz */
int linhas (Matriz* mat);
/* Função colunas - Retorna o no. de colunas da matriz */
```
**int** colunas (Matriz\* mat);

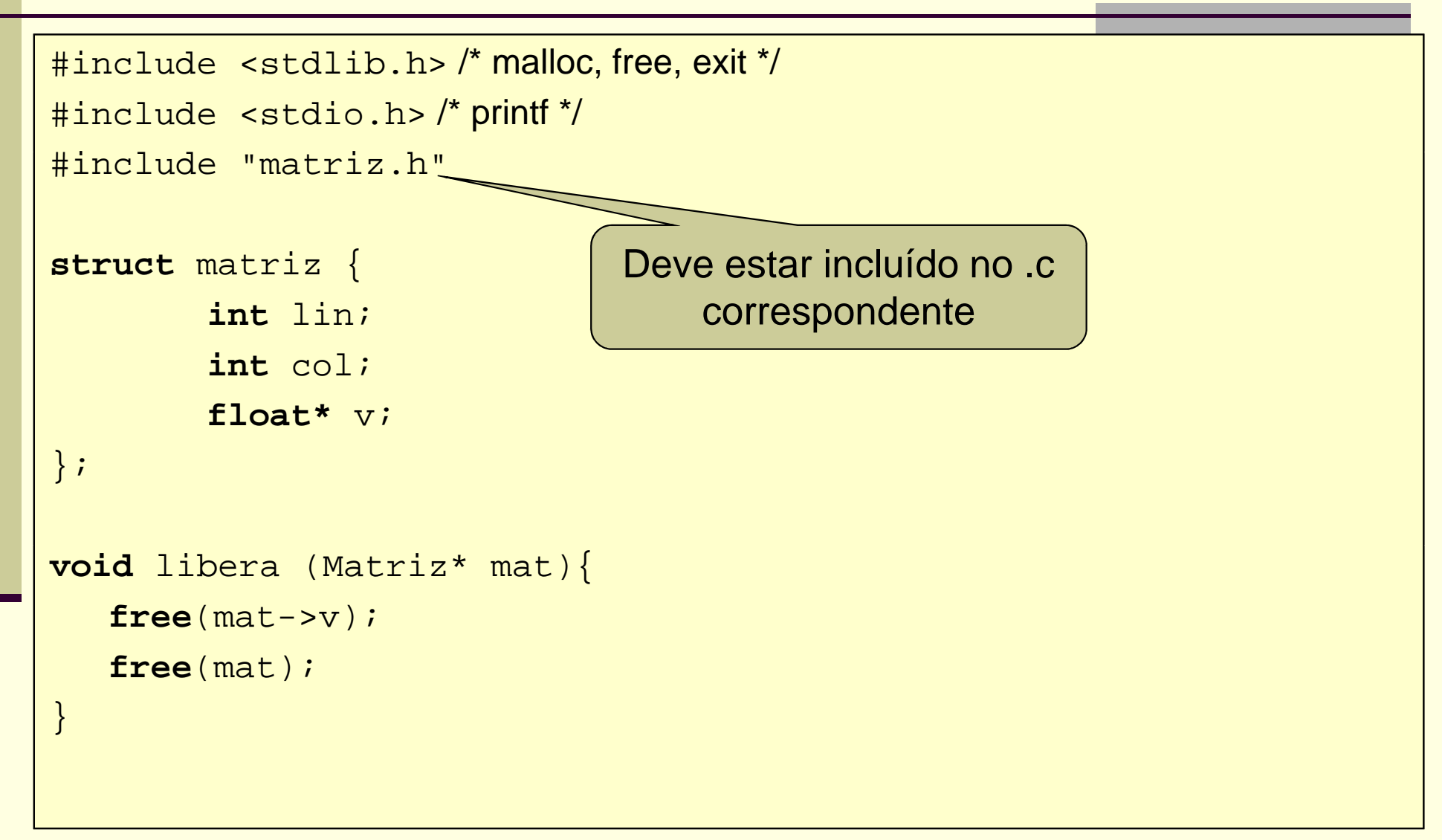

```
/* Continuação... */Matriz* cria (int m, int n) {Matriz* mat = (Matriz*) malloc(sizeof(Matriz));if (mat == NULL) {
        printf("Memória insuficiente!\n");exit(1);}mat->lin = m;
   mat->col = n;mat->v = (float*) malloc(m*n*sizeof(float));return mat;
}
```

```
/* Continuação... */float acessa (Matriz* mat, int i, int j) {
   int k; /* índice do elemento no vetor */
   if (i<0 || i>=mat->lin || j<0 || j>=mat->col) {
        printf("Acesso inválido!\n");exit(1);}k = i * mat->col + j;return mat->v[k];
}int linhas (Matriz* mat) {
   return mat->lin;
}
```

```
/* Continuação... */void atribui (Matriz* mat, int i, int j, float v) {
   int k; /* índice do elemento no vetor */
   if (i<0 || i>=mat->lin || j<0 || j>=mat->col) {
        printf("Atribuição inválida!\n");exit(1);}
k = i*mat->col + j;\text{mat--}~\text{v[k]} = \text{v};}int colunas (Matriz* mat) {
   return mat->col;
}
```
### Programa cliente – que usa o TAD

```
#include <stdio.h>
#include <stdlib.h>
#include "matriz.h"
```

```
int main(int argc, char *argv[])
```
float a,b,c,d; Matriz \*M;

{

```
// criação de uma matriz M = \text{cria}(5,5);
```

```
// inserção de valores na matrizatribui(M,1,2,40);atribui(M,2,3,3);atribui(M,3,0,15);
atribui(M,4,1,21);
```
### Programa cliente – que usa o TAD

```
/* Continuação... */
```

```
// verificando se a inserção foi feita corretamente
```

```
a = \arccos a(M, 1, 2);
```

```
b = \mathrm{accessa}(\mathrm{M}, 2, 3);
```

```
c = \arccos a(M, 3, 0);
```

```
d = \arccos a(M,4,1);
```

```
printf ("M[1][2]: %4.2f \n", a);printf ("M[2][3]: %4.2f \n", b);printf ("M[3][0]: %4.2f \n", c);printf ("M[4][1]: %4.2f \n", d);
```

```
system("PAUSE");return 0;
```
}

## Exercício: TAD Conjuntos (SET)

- Um conjunto é uma coleção de membros (ou elementos); cada membro ou é um conjunto ou um elemento primitivo chamado de átomo.
- Todos os membros são diferentes: nenhum conjunto contém 2 cópias do mesmo elemento.

 $E$  Ex: {1,4} ok{1,4,1} não ok

Operações básicas: união, intersecção e diferença

- Se A e B são conjuntos, então A ∪ B é o conjunto de<br>Lelementos que são membros de A ou de B ou de elementos que são membros de A ou de B ou de ambos
- Se A e B são conjuntos, então A ∩ B é o conjunto de <br>Dementos que estão em A e em B elementos que estão em A e em B
- Se A e B são conjuntos, então A B é o conjunto de elementos em A que não estão em B

Exemplo:  $A = \{a,b,c\}$  B =  $\{b,d\}$  $A \cup B = \{a,b,c,d\}$  $A \cap B = \{b\}$  $A - B = {a, c}$ 

## Conjuntos em C

■ Como implementar um conjunto em C?

## Conjuntos em C

■ Como implementar um conjunto em C?

# define N 100 //por exemplo, conjunto que tem números de 0 a 99 int conjunto[N]; //conjunto[i-1]=1 se i está no conjunto; 0, caso contrário

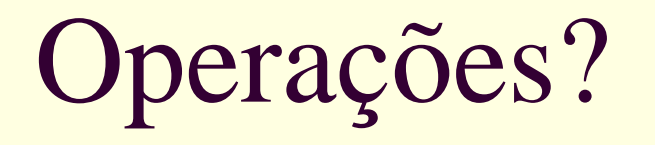

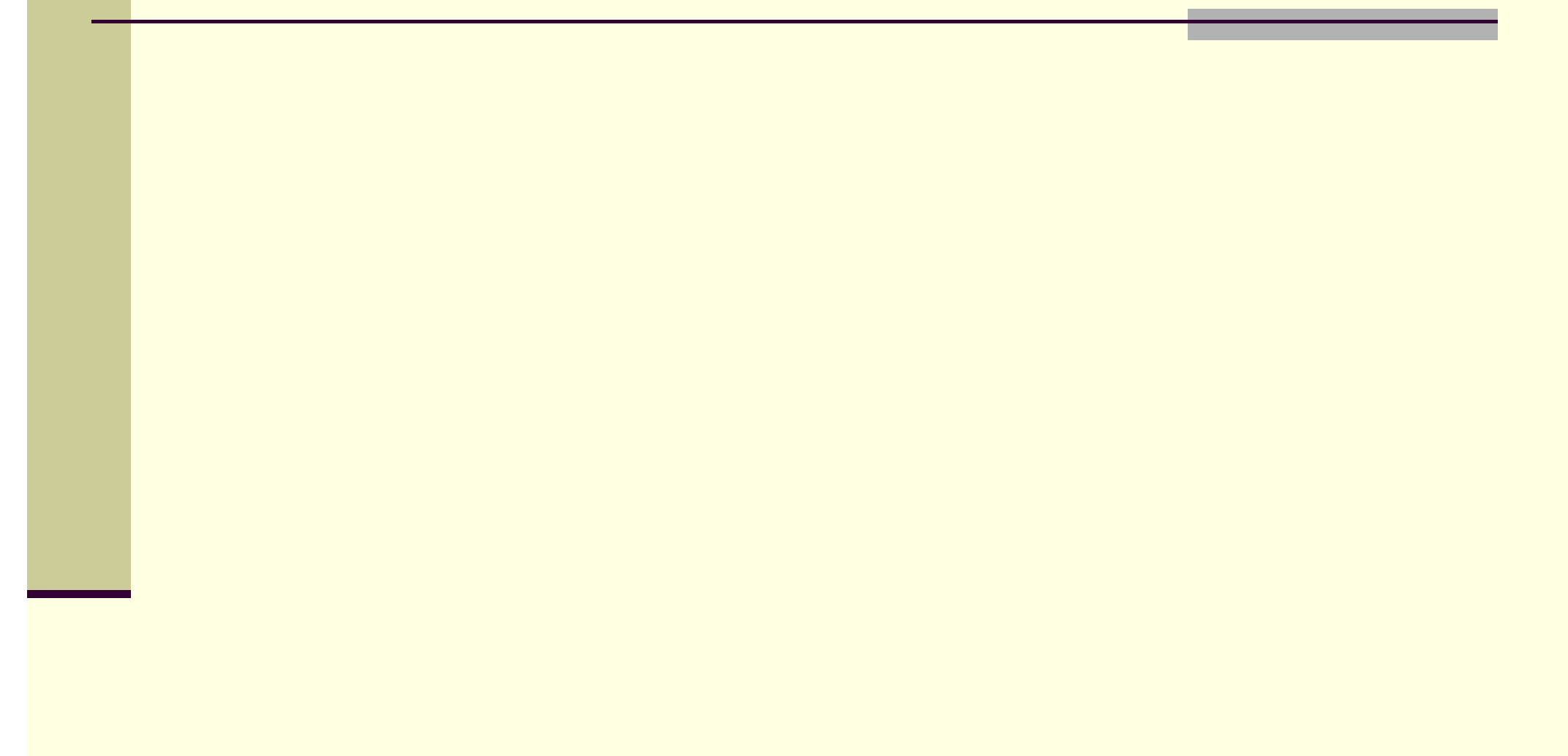

# Operações usuais

- Criar\_conjunto(A)
- União(A,B,C)
- Intersecção(A,B,C)
- Diferenca(A,B,C)
- Membro(x,A)
- Inserir(x,A)
- Remover(x,A)
- Atribuir(A,B)
- Min(A)
- Max(A)
- Igual(A,B)
- Liberar(A)
- Imprimir(A)

## Definição das operações

- Criar\_conjunto(A): faz o conjunto vazio ser o valor<br>para a variável conjunto A
- União(A,B,C): toma os argumentos A e B que são<br>conjuntos e retorna A ∪ B à variavel C
- Intersecção(A,B,C): toma os argumentos A e B que<br>são conjuntos e retorna A ∩ B à variavel C
- Diferença(A,B,C): toma os argumentos A e B que são<br>conjuntos e retorna A B à variavel C -- B à văriavel C
- Membro(x,A): toma o conjunto A e o objeto x cujo tipo<br>é o tipo do elemento de A e retorna um valor booleano<br>— true se x ∈ A e false caso contrário trué se  $x \in A$  e false caso contrário

## Definição das operações

- Inserir(x,A): toma o conjunto A e o objeto x cujo tipo é o tipo do elemento de A e faz x um membro de A. O novo valor de A = A ∪ {x}. Se x já é um membro de A,<br>então e energeão insers pão muda ∆ então a operação insere não muda A
- Remover(x,A): remove o objeto x, cujo tipo é o tipo do elemento de A, de A. O novo valor de  $A = A - {x}$ . Se x não pertence a A então a operação remove não altera A

## Definição das operações

- Atribuir(A,B): Seta o valor da variável conjunto A = ao<br>valor da variável conjunto B
- Min(A): retorna o valor mínimo no conjunto A. Por exemplo: Min( $\{2,3,1\}$ ) = 1 e Min( $\{a',b',c'\}$ ) = 'a'
- Max(A): Similar a Min(A) só que retorna o máximo do conjunto
- Igual(A,B): retorna true se e somente se os conjuntos A e B consistem dos mesmos elementos
- Liberar(A): libera memória usada por A
- Imprimir(A): imprime elementos do conjunto A

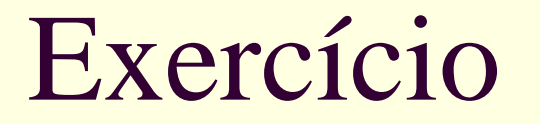

#### Implemente em C o TAD conjunto de números inteiros

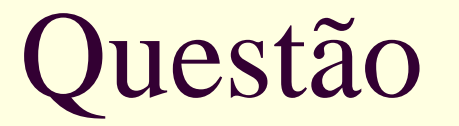

■ Caso se deseje alterar a forma de implementar um conjunto

■ Qual o custo para o usuário do TAD?

■ Qual o custo para quem desenvolveu o TAD?

## Créditos

■ Material gentilmente cedido pelo Prof. Thiago A. S. Pardo